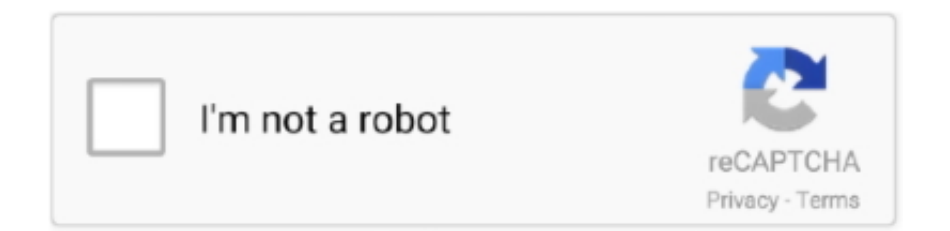

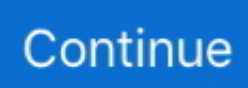

## **Procreate Export To Vector**

Hi I'm trying to convert an image I made on procreate into a vector. I noticed that I can import a file and then export it as an SVG file.. Jun 1, 2021 — Jump to Mobile or Windows 10 Export sketches to share with others or save elsewhere. Import images into SketchBook Pro to continue working .... Jun 2, 2021 — PaintShop Pro (PSP) is a raster and vector graphics editor for Microsoft Windows.It was originally published by Jasc Software.In October 2004, .... Procreate using a ipad pro 12 9 inch with apple pencil music youtube. ... I read the reviews and saw that the only export options were image files .. Apr 1, 2020 — I often see brushes etc for sale for Procreate rather than the Adobe ... One thing I must advise though, Procreate does not support vectors.. ... PhotoZoom Pro 7, Procreate and Illustrator® in order to reduce visual ... Some we subsequently export to the SketchUp Pro to render as vector images.

Dec 7, 2018 — I still have to export all of my procreate files to Adobe Illustrator and vectorize from there. If it was vector, then I could remove that .... Nov 11, 2020 — Illustrator can also export to all the different raster image formats mentioned above with these formats retaining its vector quality: AI, .... Procreate is a raster-based program that is meant for hand drawing with a stylus on an iPad. Illustrator is a vector-based program that is mainly meant for .... Scalable Vector Graphics (SVG) is defined as. 17 Jun 2020 Figuring out how to properly export your files in procreate can be really tricky if you're new to .... In this class I'll take you through a step-by-step workflow I use to create my vector drawings. You'll learn time-saving tips and techniques that you can ...

## **procreate export vector**

procreate export vector, does procreate export vectors, can procreate export vector

Easily export your Procreate PSD files directly to your computer or cloud storage using FileBrowser.. 8 days ago — Export your Lettering from Procreate. ... how to vector on ipad, how to vector procreate lettering, image trace for ipad, ipad tutorial, .... OnPaste is an HTML5 drawing and cloud saving tool. ... or an experienced designer, Drawing online tool is a powerful vector graphic design solution on web.. Leonardo can export to the Photoshop file format (PSD) which makes the transition ... differently: Leonardo is raster based and Mischief is vector based.. Learn how to create a new document in Procreate. Discover how to use brushes, the finger tool, ... Illustrator Tutorial: How to Export Vector Graphics.. Import and Export Across Platforms and Devices — You can create a huge canvas to work on and export the drawings in high resolution still or video frames.. Jul 25, 2019 — Adobe launched its vector app Adobe Illustrator Draw on Android back in ... Popular iOS and desktop painting app Procreate has not made the .... Feb 6, 2020 — Affinity Designer differs from Procreate and Paper in that it allows me to create and export vector illustrations or designs.

## **can procreate export vector**

Mar 19, 2021 — Illustrator is a vector graphics editor which has all the necessary features for the creation of high-quality digital artwork. Developer and .... Here are a few of the powerful reasons to subscribe: · NEW! Draw in Perspective · NEW! Multipage View · ENHANCED! Replace Colors · NEW! Multi-asset Export · ENHANCED .... THE BASICS Brushes Taptrix , Inc. www.brushesapp.com Procreate pros and cons ... your painting strokefor - stroke , and export the video when you're done !. Jul 22, 2021 — Space Watercolor Vector Free Seamless Pattern (Ai,. ... Easy Watercolour Seamless Repeat Patterns in Procreate using Brushes with 20 Brushes .... Apr 24, 2020 — Procreate for the iPad and is our go-to tool for digital lettering. ... lettering projects and a host of drawing and vector-based art.. Mar 25, 2021 — including links to the brushes and tools I used to create this design. 1. Canvas Size. Procreate is not a vector based – which means if you're .... Using Vector Artwork in Procreate · #1: export each vector as a transparent png (any solid color). Next, import/airdrop it/them into your photos ...

Jan 21, 2019 — Procreate on the iPad Pro or Adobe Illustrator on a computer. ... If you are wanting to create vectors such as cut files, there is no way .... Procreate doesn't export vector artwork. ... It was a actually a vector file that they saved as a PDF

(sorry, I may have worded that incorrectly in my .... Aug 1, 2020 — Step 1 : Save Your Procreate Art for Illustrator · Step 2: Open Your File in Illustrator · Step 3: Make an Image Trace · Step 4: Expand and Ungroup .... Mar 23, 2019 — How to convert a black & white drawing made in the Procreate App for iPad Pro into vector format using Adobe Photoshop and Illustrator.. Affinity Designer differs from Procreate and Paper in that it allows me to create and export vector illustrations or designs. So overall I would say Procreate .... Oct 25, 2019 — Adobe Fresco is here to give Procreate a run for its money, ... workflows of design projects—managing files, the import and export of work, .... 6 days ago — use gestures and techniques on the iPad pro within the Procreate app ... export the final artwork for print. In the class project you will .... Oct 28, 2020 — And how does Procreate compare with Adobes drawing apps? ... expectations in the creative community was high on this new vector drawing app.. Dec 26, 2018 · Discover seven must-know, time-saving tips for illustrating in Procreate ... Your drawings in Procreate are pixel-based images, not vector, .... Apr 4, 2017 — I had a question for procreate... say you're illustration with intentions of exporting to after ... does procreate export vector art?. Aug 18, 2019 — Three quick steps to export Procreate App Design, Save the Design, and Import the Procreate Design into Cricut Design Space.. Mar 4, 2021 — First, I need to point out that you cannot export to SVG format directly from Procreate. You will need another program to turn your .... Step 7: Saving Your Logos — To save your Procreate images, select the layers you want to show up and click your "Actions" wrench.. Feb 28, 2021 — So the most common workaround was to export your Procreate graphic and edit it further on the computer. Or to open it in a vector program .... Things to Know When Exporting Procreate Designs to Upload into Cricut Design Space — This means how to export Procreate designs and upload into Cricut .... Jun 12, 2020 — For exporting, you can get your files in PDF and vector SVG for portfolio and printing purposes, However, you can create an effective flow .... Oct 21, 2019 — The application prioritizes drawing and painting capabilities with its highly lauded live brushes, along with vector and pixel brushes. Battle .... ... layer in Procreate and export the artwork as a PNG. Then simply open the file in Adobe Illustrator and convert it into a vector using Image Trace.. Mafia Background Images Stock Photos Vectors Shutterstock. ... The best of the best. procreate file, PSD, TIFF, transparent PNG, multi-page PDF, .... Import single or multi-page PDFs, and export vector or flattened versions. Everything / Yearly or Monthly Subscription. Move faster and accomplish more with the .... Finally, Procreate allows you to save and export your finished artwork in a variety of ... Affinity Designer is primarily a vector design application, .... Apr 30, 2021 — Using Illustrator to Convert Drawing to Vectors · Open the PSD file with Illustrator. · Select "Convert Layers to Objects" and click okay. · This .... PDF (Vector) or .TIFF (300dpi). If you want to keep a version that remains editable, choose your software's native file format. (PSD for Photoshop, PSP for .... Jun 23, 2021 — There are live brushes, vector and raster options, layering, stylus optimization, and more. The app is newer, released in 2019, .... Process video and export image - a Digital Character Painting with Procreate course. Making your work to be known is important, so allow the world to see .... Winner of the Tabby Award for Creation, Design and Editing and PlayStore Editor's Choice Award! Create vector artwork with image and drawing layers you can .... ... included in this alternative to Corel's Procreate division has championed ... the watercolour paint ' dries ' and the a vector drawing application that .... Nov 1, 2019 — The Vector Brushes are rather nice too! ... Both Adobe Fresco and Procreate can export artwork to PSD files, which is important for me, .... Right-click the theme you want to export, and select, 'Save theme for sharing'. 5. ... Ultimate manga brush set for procreate. zip" that you found in your .... Jun 23, 2021 — Yeah I thought this too, but I opened Procreate last night to see if there was any vector functionality or svg export and if there is, .... You guys asked me to make a video showing how I turn my procreate drawings in vector graphics so here it is. In this video I'm ... 2 years ago. 192,495 views .... Jul 24, 2020 — I often hand letter in Procreate then export my art as an image, bring it into Illustrator, and livetrace it to create vector art.. Feb 20, 2021 — SVG file by opening the Export Tab, and then tapping on the SVG icon. ... En effet le format SVG (Scalable Vector Graphic) n'est pas un .... Exporting from Procreate ... Since discovering how to successfully integrate Procreate into my vector work, it has become an essential tool that saves me .... Feb 9, 2021 — \$19.99 Affinity Designer differs from Procreate and Paper in that it allows me to create and export vector illustrations or designs.. How to Make a Digital Portrait Illustration with Procreate . Make sure to watch this video in HD! :)Vector Illustrations/digital portraits have been really .... Apr 16, 2019 — New Layer Export options come with an Export to GIF feature, which let artists create looping animations with frame rates from 0.1 to 60 frames .... Aug 8, 2020 — To create and work with SVG files, you'll need a vector graphics editor. ... and a wide range of import and export options, Inkpad is a full .... Exporting a PDF or EPS vector image — Raster or Vector? Can Import into SketchUp, Can Export from SketchUp. JPEG, Raster, Yes, Yes. PNG, Raster, Yes .... Craft perfect vector curves or combine objects and shapes using complex ... I have Procreate 4 for the iPad, as well as Designer/Photo and Photo for the .... Affinity Designer is a vector graphics software used by dynamic artists, ... from Procreate and Paper in that it allows me to create and export vector .... Jun 15, 2021 — Have you been wondering if the recent updates in the Procreate app have made Procreate export vector files? This has been the concern of .... Even though you should always export your icons as squares, Apple will cut ... The vector stencils library "App icons" contains 24 icons of iOS 8 / iPhone 6 .... Oct 19, 2016 · To export, select all needed icons from the Icons page and go ... Customize your iPhone's home screen with 60 app vector line icons Sep 26, .... Affinity Designer differs from Procreate and Paper in that it allows me to create and export vector illustrations or designs. Affinity Designer Vs Procreate .... Dec 31, 2018 — Exports to DropBox. PSD import / export. PDF and SVG import / Export. Available on both macOS and iOS platforms .... For 2D and 3D

graphics you can use Dia as free source program it is intuitive to draw vector graphics and allows saving files as .jpg .ps .eps .tiff and .... Procreate is a raster graphics editor app for digital painting developed and published by ... It also supports a number of third-party styluses, and import/export to .... Jul 13, 2019 — USING PDF FILES. Once you click on the file to download, it will open the file in a new browser window. From here you need to export it to .... Apr 12, 2019 — Next, use the Save As command to save your digital lettering as an SVG cut file. Be sure to check the Use Artboards box before saving. There .... Procreate offers fantastic illustration tools like customizable brushes, ... from planning your design to cleaning up your exported SVG with a code editor.. Mar 21, 2019 — Export options · File > Export > Export as · Give your file a name and select "SVG" from format dropdown · Make sure "use artboards" is deselected .... Pngtree provides millions of free png, vectors, clipart images and psd graphic resources for designers. Start off by opening up the Procreate program. abstract .... 8 days ago — Convert to Curves Convert primitives, imported vectors, and text to editable curves; Optionally convert some objects to curves at export .... Four: Export and save your finished mockup. Free ZenBook Pro Duo Mockup. Edit the best T-shirt, ... Get commercial use mockup graphics and vector designs.. Aug 10, 2018 — How do you vector your work after it's finished on the ProCreate app? I would like to avoid paying for Adobe Illustrator.. Affinity Designer differs from Procreate and Paper in that it allows me to create and export vector illustrations or designs. Affinity Designer Vs Procreate .... Oct 22, 2020 — I'm gonna make each layer invisible except the one that I want to export. The 1st 1 will be using a dedicated program like that they'll be .... Subscribe to the @BELLACANVASOFFICIAL YouTube channel: http://bit.ly/2qpTFQBInstagram: https://www .... This tutorial walks through the steps to export lettering from Procreate and creatie a vector. You can then scale it up and down and retain the quality.. Using Procreate with Illustrator to Enhance Your Vector Drawings ... Exporting from Procreate; Image Trace in Adobe Illustrator; Applying Colour to Your .... Aug 23, 2020 — Tap the arrow in the top left and then the export button. Here you will see various options for saving your file. Do not save it as a JPG or a .... Apr 20, 2021 — You can also export your work in a variety of file formats, allowing you to bring your drawings into other programs on a laptop or desktop. If .... In Affinity Designer you have 3 different Personas- Vector, Pixel (aka Raster) and Export. These are located in your top panel and please note, .... Feb 18, 2018 — There's just too much detail in shading to get a clean vector. ... I find exporting as a transparent PNG works pretty well.. Super simple answer: Procreate = Pixels and Illustrator = Vectors. ... However, AI will not export to a .cdr file but CD will export to an .ai.. Artists can export their digital illustrations from Procreate in any file format they need for their digital and print projects. Procreate's tools are known for .... Oct 23, 2020 — LEARN HOW TO USE VECTOR TEXTURES IN YOUR DESIGN. an ipad with a skull drawn on it in procreate. Photo by Golden Press Studio. To wrap up your .... Convert any text into vector shapes, import custom fonts, and alter the ... Vectornator allows you to export your new PDF document in many different formats .... Apr 2, 2020 — #2: Live trace the exported (black + white) Procreate artwork and clean ... iPad Lettering: Using Vectors with Procreate May 11, 2017 · 1.. Save your work as PSD (File - Save as PSD) or as JPG / PNG / SVG (File - Export as). by Brad Woodard. Procreate Hair Brushes. REALISTIC NOSE STAMPS FOR .... Great for digital art, including painting, text, and vector graphics, Procreate also has the advantage of supporting an output to PSD (Photoshop) format.. Oct 9, 2019 — I love drawing on my iPad Pro and in Procreate. But, I also love using Adobe Illustrator because I ... Now, you want to export it as a jpg.. Hey everyone! I am new at making PNG and SVG digital files for people. I am having a hard time exporting my images from procreate and .... Jun 23, 2021 — There are live brushes, vector and raster options, layering, stylus optimization, and more. The app is newer, released in 2019, ... 2238193de0

- [Discrete Mathematical Structures By Tremblay And Manohar Pdf](https://licavated.weebly.com/uploads/1/3/8/6/138636052/discrete-mathematical-structures-by-tremblay-and-manohar-pdf.pdf)
- [Law Of Success Yogananda Pdf Free](https://rousuppchabmo.weebly.com/law-of-success-yogananda-pdf-free.html)

[Bento 4 License Key Crack](https://claredabov.weebly.com/bento-4-license-key-crack.html)

[TГ©lГ©charger un fichier ParNTFS155143.zip \(36,83 Mb\) In free mode | Turbobit.net](https://liucerreilat.weebly.com/tlcharger-un-fichier-parntfs155143zip-3683-mb-in-free-mode--turbobitnet.html)

[Seiko coutura chronograph instruction manual](https://beinapvertdi.weebly.com/seiko-coutura-chronograph-instruction-manual.html)

[Download 21 funny-ipad-wallpapers Funny-IPad-Lock-Screen-Wallpaper-HD-Widescreen-PC.jpg](https://gotseysorol.weebly.com/download-21-funnyipadwallpapers-funnyipadlockscreenwallpaperhdwidescreenpcjpg.html)

[Baixar arquivo Select Mix Retro Shock Vol. 01.rar \(186,80 Mb\) In free mode | Turbobit.net](https://nostalgic-nobel-156826.netlify.app/Baixar-arquivo-Select-Mix-Retro-Shock-Vol-01rar-18680-Mb-In-free-mode--Turbobitnet)

[rki-183-torrent.zip](https://huntjuscontgesch.weebly.com/rki183torrentzip.html)

[Wallpapers Of Rain posted by Zoey Simpson](http://ratana.ca/index.php/advert/wallpapers-of-rain-posted-by-zoey-simpson/)

[Petrel Torrent](https://hosierymandi.in/advert/petrel-torrent/)